#### PAKIET 36, publikacja bezpłatna

*Ad@ i J@ś na matematycznej wyspie***, PAKIET 36, SCENARIUSZE LEKCJI, nazwa zasobu: nauczyciel\_1\_36, do zastosowania z: uczeń\_1\_36 (materiały dla ucznia), pomoce multimedialne zgromadzone na stronie www.matematycznawyspa.pl:** *Tworzymy ciekawe portrety*  **(41\_um\_tworzymy ciekawe portrety).**

# **Kl. I, edukacja polonistyczna, krąg tematyczny "Podróże bliskie i dalekie"**

# **Temat: Podróże filmowe**

### **Cele edukacyjne:**

- doskonalenie umiejętności tworzenia kilkuzdaniowych wypowiedzi,
- rozwijanie umiejętności opowiadania na podstawie własnych doświadczeń,
	- rozwijanie umiejętności rozpoznawania liter **m**, **M**.

#### **Oczekiwane osiągnięcia ucznia:**

Uczeń:

- formułuje kilkuzdaniowe wypowiedzi,
- opowiada na podstawie własnych doświadczeń.

**Metody:** rozmowa kierowana, metoda ćwiczeniowa.

**Formy:** praca indywidualna, praca zespołowa.

**Środki dydaktyczne:** karty pracy: *Ad@ i J@ś na matematycznej wyspie – materiały dla ucznia*.

**Uwaga:** O ile to możliwe, można zaplanować w tygodniu poświęconemu filmowi wyjazd do kina lub wspólne obejrzenie ciekawego/wybranego przez dzieci filmu.

### **Przebieg lekcji:**

**1.** Nauczyciel zadaje uczniom pytanie: Czy można podróżować, nie wychodząc z domu? Następnie tak kieruje rozmową, aby uczniowie odpowiedzieli, że można podróżować w marzeniach, snach lub oglądając telewizję.

**2.** Nauczyciel zadaje kolejne pytanie: Gdzie można oglądać filmy? Uczniowie odpowiadają (np. w kinie, w telewizji, w internecie).

**3.** Nauczyciel odwołuje się do doświadczeń dzieci. Rozmawia z nimi o kinie (Czy ktoś chciałby opowiedzieć, jak jest w kinie? Czy kina są duże, czy małe? Czy może i takie, i takie? Co im się najbardziej i co im się najmniej podoba w kinie), o filmach oglądanych w telewizji, w internecie czy na płytkach komputerowych (jakie to filmy, ile czasu spędzają dzieci przed ekranem). Uczniowie wykonują zadanie 1 z karty pracy.

**4.** Nauczyciel zadaje uczniom pytanie: Gdzie można się przenieść dzięki filmowi? Uczniowie odpowiadają, następnie wykonują zadanie 2 z karty pracy.

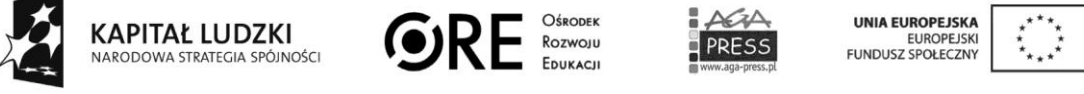

Projekt współfinansowany ze środków Unii Europejskiej w ramach Europejskiego Funduszu Społecznego

# Klasa I, edukacja społeczna, krąg tematyczny "Podróże bliskie i dalekie" **Temat: Podróże filmowe**

## **Cele edukacyjne:**

- kształcenie umiejętności odpowiedniego zachowania się w kinie,
- wprowadzenie zagadnień związanych z reklamą,
- rozwijanie umiejętności myślenia naukowego,
- doskonalenie umiejętności pracy w grupie.

### **Oczekiwane osiągnięcia ucznia:**

Uczeń:

- wie, jak należy zachowywać się w kinie,
- zajmuje stanowisko w sprawie reklam telewizyjnych i filmowych,
- znajduje argumenty przemawiające za reklamami lub przeciw reklamom puszczanym w kinie,
- współpracuje w grupie.

**Metody:** rozmowa, elementy dyskusji, metoda ćwiczeniowa.

**Formy:** praca indywidualna, praca w grupie.

**Środki dydaktyczne:** karty pracy: *Ad@ i J@ś na matematycznej wyspie – materiały dla ucznia*.

# **Przebieg lekcji:**

**1.** Nauczyciel zadaje uczniom pytanie: Jak należy się zachowywać w kinie? Uczniowie odpowiadają, nauczyciel koryguje lub uzupełnia ich wypowiedzi.

**2.** Nauczyciel dzieli klasę na cztery grupy. Zadaniem każdej grupy jest ustalenie wspólnego stanowiska w sprawie reklam puszczanych przed filmami w kinie – czy oglądanie takich reklam jest pożyteczne, czy nie. Informuje też uczniów, że muszą podać dwa przykłady, dlaczego myślą w taki, a nie inny sposób. Grupy rozpoczynają pracę, nauczyciel pomaga we wszystkich możliwych kwestiach. W tym ćwiczeniu grupy powinny pozostać mieszane: w jednej grupie powinny być zarówno dzieci sześcio-, jak i siedmioletnie, jak i dzieci z problemami w nauce (problemami włączenia do grupy) oraz dzieci szczególnie uzdolnione.

**3.** Grupy podają swoje stanowiska i argumenty, które za nimi przemawiają. Następnie uczniowie wykonują zadania z karty pracy.

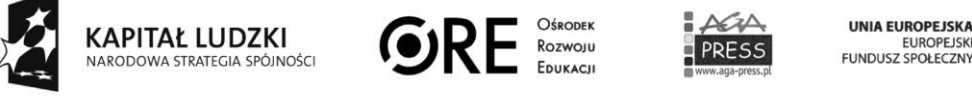

# **Kl. I, edukacja matematyczna, krąg tematyczny "Podróże bliskie i dalekie" Temat: Podróże filmowe**

#### **Cele edukacyjne:**

- kształtcenie umiejętności rozróżniania i stosowania poznanych liczb,
- kształtcenie umiejętności pisania poznanych cyfr,
- ćwiczenie umiejętności porównywania liczebności zbiorów w zakresie pięciu elementów,
- wprowadzenie symboli  $\lt$ ,  $\gt$ ,  $\equiv$ .

#### **Oczekiwane osiągnięcia ucznia:**

Uczeń:

- zrozróżnia i stosuje poznane liczby,
- zapisuje poznane cyfry,
- porównuje liczebność zbiorów w zakresie pięciu elementów,
- zna i stosuje symbole  $\lt$ ,  $\gt$ ,  $\equiv$ .

**Metody:** pogadanka, metoda czynnościowa, metoda ćwiczeniowa.

**Formy:** praca indywidualna, praca w parach.

**Środki dydaktyczne:** ekierka z zestawu klasowych przyborów geometrycznych, ekierka mała, ale o tym samym kształcie, co ekierka duża, karty pracy: *Ad@ i J@ś na matematycznej wyspie – materiały dla ucznia*, rysunki, które można przyczepić do tablicy, przedstawiające: pięć marchewek, trzy marchewki, cztery gruszki, trzy gruszki.

### **Przebieg lekcji:**

**1**. Nauczyciel pokazuje uczniom ekierkę z zestawu pomocy – przyborów geometrycznych, którą trzyma w jednej dłoni, i jej małą wersję z przyborów dla uczniów, którą trzyma w drugiej dłoni. Zadaje uczniom pytanie, która ekierka jest mniejsza? Uczniowie wskazują

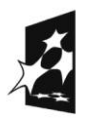

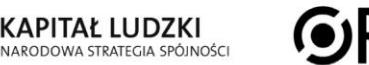

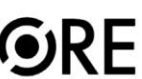

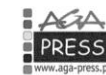

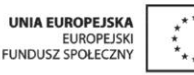

Projekt współfinansowany ze środków Unii Europejskiej w ramach Europejskiego Funduszu Społecznego

Rozwolu

mniejszą ekierkę, po czym nauczyciel przekłada przedmioty z ręki do ręki i znowu pyta o to, która ekierka jest mniejsza.

**2.** Uczniowie wykonują zadania od 1 do 4 z karty pracy. Przed rozpoczęciem każdego zadania nauczyciel prosi, żeby dzieci policzyły, ile jest w nim poszczególnych elementów. Poza tym zwraca uwagę na przykład pierwszy, gdzie jest taka sama liczba szpul filmowych, więc cyfry też są takie same.

**3.** Nauczyciel tłumaczy uczniom, że na tej lekcji poznają znaczki, dzięki którym będą mogły zapisywać, że czegoś jest więcej lub mniej albo że czegoś jest tyle samo. Rysuje na tablicy symbole:  $\langle , \rangle$ , = i objaśnia, co one oznaczają. Dobrze jest przy okazji wspomnieć, że symbole w matematyce wymyślono po to, żeby nie trzeba było dużo pisać. Przykładowo, zamiast pisać "pięć marchewek to więcej niż trzy marchewki", można użyć symboli i zapisać to tak: 5 marchewek > 3 marchewki.

Albo zamiast pisać "cztery gruszki i cztery gruszki to tyle samo gruszek", można napisać tak" 4 gruszki  $=$  4 gruszki.

**4.** Uczniowie wykonują pozostałe polecenia z karty pracy.

**5.** Nauczyciel tłumaczy uczniom następne zadanie: w parach (najlepiej w ławkach) będziecie się bawić w ten sposób, że na trzy każdy pokaże koledze dowolną liczbę palców jednej dłoni. Policzycie je i zapiszecie w zeszycie działanie, używając poznanych dzisiaj znaków.

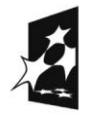

**KAPITAŁ LUDZKI** NARODOWA STRATEGIA SPÓJNOŚCI

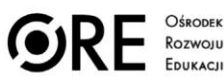

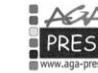

INIA EUROPEJSKA EUROPEJSK<br>FUNDUSZ SPOŁECZN

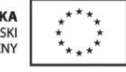

Projekt współfinansowany ze środków Unii Europejskiej w ramach Europejskiego Funduszu Społecznego

# **Klasa I, zajęcia komputerowe, krąg tematyczny "Podróże bliskie i dalekie"**

# **Temat: Podróże filmowe**

# **Cele edukacyjne:**

- kształcenie umiejętności otwierania i zamykania programu Paint,
- kształcenie umiejętności posługiwania się ołówkiem i aerografem,
- kształcenie umiejętności stosowania skrótów Ctrl + Z, Ctrl + S,
- doskonalenie umiejętności posługiwania się liczebnikami porządkowymi,
- kształcenie umiejętności posługiwania się tabletem,
- doskonalenie umiejętności pracy w grupie.

# **Oczekiwane osiągnięcia ucznia:**

Uczeń:

- posługuje się narzędziami programu Paint (ołówek, aerograf),
- stosuje skróty Ctrl + Z, Ctrl + S,
- posługuje się ołówkiem i aerografem,
- potrafi włączyć i wyłączyć tablet,
- potrafi wejść w komputerze/tablecie na stronę www.matematycznawyspa.pl,
- współpracuje w grupie.

**Metody:** metoda zadaniowa, metoda ćwiczeniowa, ćwiczenia interaktywne.

**Formy pracy:** praca indywidualna, praca w grupie.

**Środki dydaktyczne:** zestawy komputerowe dla uczniów, opcjonalnie: tablety, pomoc multimedialna *Tworzymy ciekawe portrety* (41\_um\_tworzymy ciekawe portrety).

**Uwaga:** jeżeli nauczyciel nie dysponuje tabletami, może wprowadzić te same czynności za pomocą komputera.

# **Przebieg lekcji:**

**1.** Nauczyciel prosi uczniów, aby otworzyli program Paint.

**2.** Uczniowie tworzą nowy obrazek, korzystając z ołówka o różnych grubościach i aerografu. Zapisują obrazek poznanym skrótem komputerowym i sprawdzają, czy zrobili to dobrze.

**3.** Uczniowie wykonują zadanie 1 z karty pracy.

**4.** Nauczyciel pyta uczniów, czy korzystają w domu z pomocy multimedialnych zgromadzonych na stronie www.matematycznawyspa.pl. Następnie dzieli uczniów na tyle grup, ile jest tabletów i rozdaje grupom tablety.

**5.** Nauczyciel pokazuje uczniom, jak wejść w tablecie na stronę internetową www.matematycznawyspa.pl. Uczniowie ćwiczą tę czynność w grupach tak, aby każdy członek grupy potrafił ją wykonać.

**6.** Nauczyciel pokazuje uczniom, gdzie mają szukać pomocy multimedialnych. Następnie uczniowie pod okiem nauczyciela wykonują dowole zadania z pomocy multimedialnych.

**7.** Uczniowie zamykają tablet i wykonują zadanie 2 z karty pracy.

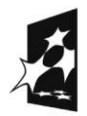

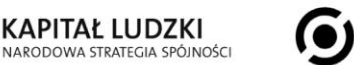

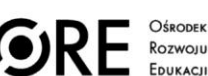

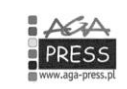

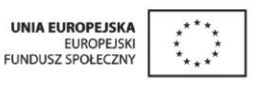

# **Klasa I, edukacja techniczna, krąg tematyczny "Podróże bliskie i dalekie" Temat: Podróże filmowe**

# **Cele edukacyjne:**

- kształcenie sprawności manualnej,
- kształcenie umiejętności matematycznych,
- kształcenie umiejętności pracy w grupie.

# **Oczekiwane osiągnięcia ucznia:**

Uczeń:

- rozwija sprawność manualną,
- poprawnie liczy i tworzy zbiory,
- potrafi współpracować w grupie.

**Metody:** metoda zadaniowa.

**Formy:** praca indywidualna, praca w grupie.

**Środki dydaktyczne:** białe kartki z bloku technicznego, drewniane długie patyczki do szaszłyków, kredki pastelowe, taśma klejąca, skrawki materiałów, kolorowe włóczki, brokat, małe kolorowe koraliki, małe lekkie guziczki, nożyczki, klej.

# **Przebieg lekcji:**

**1.** Nauczyciel prosi uczniów, aby przygotowali swoje stanowiska pracy i materiały do zajęć. Następnie informuje ich, że celem lekcji będzie wykonanie ulubionych postaci filmowych.

**2.** Nauczyciel rozdaje kartki z bloku technicznego. Uczniowie rysują wybrane postaci kredkami pastelowymi, najpierw na jednej stronie kartki.

**3.** Uczniowie wycinają narysowaną sylwetkę postaci. Na odwrocie rysują jej tył.

**4.** Do tyłu postaci uczniowie przykładają drewniany patyczek, oklejają taśmą klejąca do papieru, tak, żeby można było utrzymać tę postać w dłoni.

**5.** Uczniowie doklejają do postaci włosy z włóczki, sierść, jeśli jest to zwierzę. Potem wycinają ze skrawków materiałów paseczki, tworząc różne części garderoby, ubranka, które nakładają na sylwetkę postaci, lub przyklejają. Każdy uczeń ma za zadanie policzyć elementy garderoby. Uczniowie dekorują postać brokatem, koralikami, guzikami. Małe guziczki można wykorzystać jako oczy postaci.

**6.** Uczniowie porządkują miejsca pracy. Nastepnie prezentują stworzone przez siebie postacie. Wyjaśniają, z jakiego filmu jest ich postać, mogą też poprosić, aby reszta klasy to odgadła sama. Jeżeli czas na to pozwoli, uczniowie mogą utworzyć zbiory postaci.

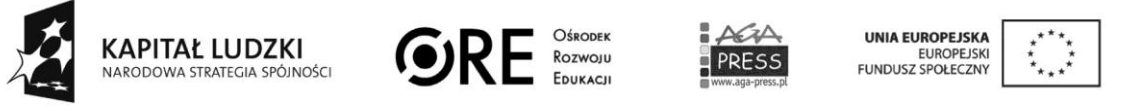

Projekt współfinansowany ze środków Unii Europejskiej w ramach Europejskiego Funduszu Społecznego